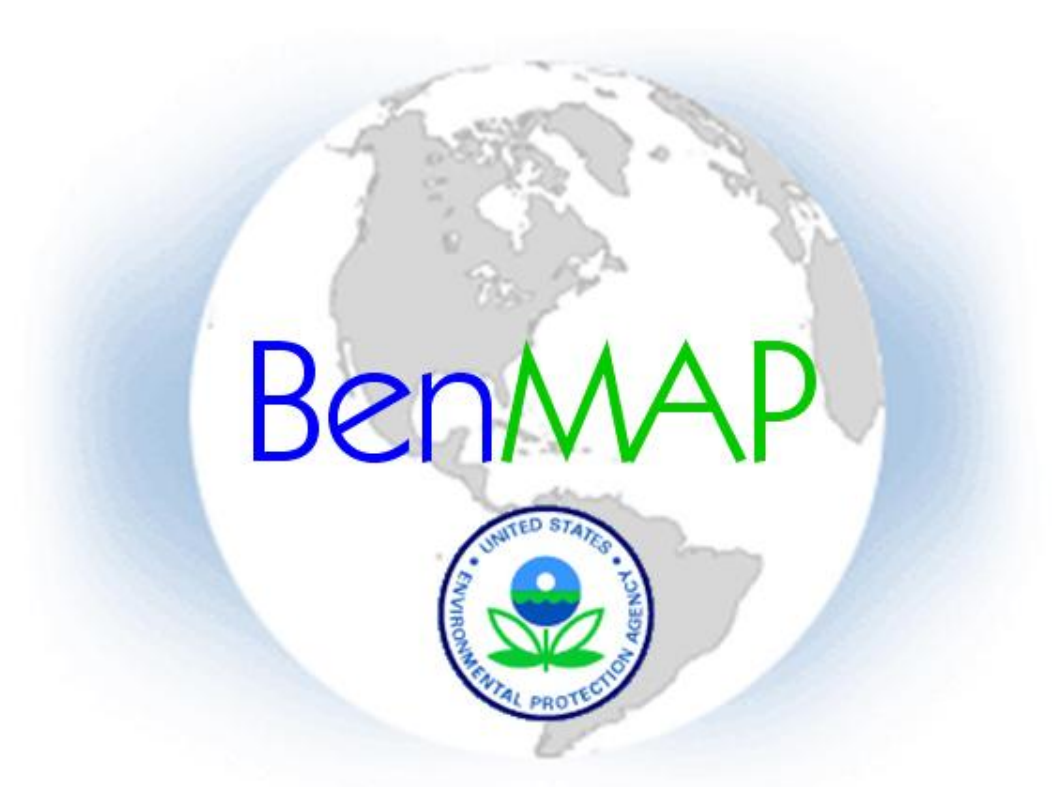

#### **Environmental Benefits Mapping and Analysis Program**

David Risley U.S. EPA, Office of Atmospheric Programs Clean Air Markets Division

# Overview

- Intro to Benefits and Mapping Analysis Program (BenMAP)
- Running BenMAP
- Generating BenMAP results
- Learn more about BenMAP

## What is BenMAP and what can it do for you?

- BenMAP can estimate the health impacts (and associated economic value) of changes in air quality
- Simple tool for non-technical users
	- BenMAP includes nearly all the information users would need to perform a benefits analysis out of the box
- Complex tool for advanced users
	- BenMAP allows for complete customization for advanced or non-U.S. assessments
- BenMAP can estimate health impacts at any scale (city, regional, national, etc.)
- BenMAP's results can be mapped for ease of presentation

# BenMAP has been used for:

- EPA rules
	- Clean Air Interstate Rule
	- PM2.5 and Ozone National Ambient Air Quality Standards
	- Small Spark Ignition Rule
	- Non-Road Diesel Rule and Locomotive and Marine Diesel Rule
- Other federal, state, and local assessments
	- FAA aircraft analysis
	- Washington and Oregon woodstove analyses
	- New York City Department of Health borough-level analysis
	- Georgia Department of Natural Resources SIP planning
- International assessments
	- China: Benefits analysis of EGU control strategy
	- South Korea: Health benefits of Seoul air quality management plan
	- Latin America: Benefits of air quality improvements in Mexico City, Saõ Paulo, Santiago
	- India: Benefits analysis in Mumbai

#### How does BenMAP Estimate Health Benefits?

- Health Impact Functions
	- Epidemiology studies derive concentration-response functions relating pollutant concentrations and health outcomes

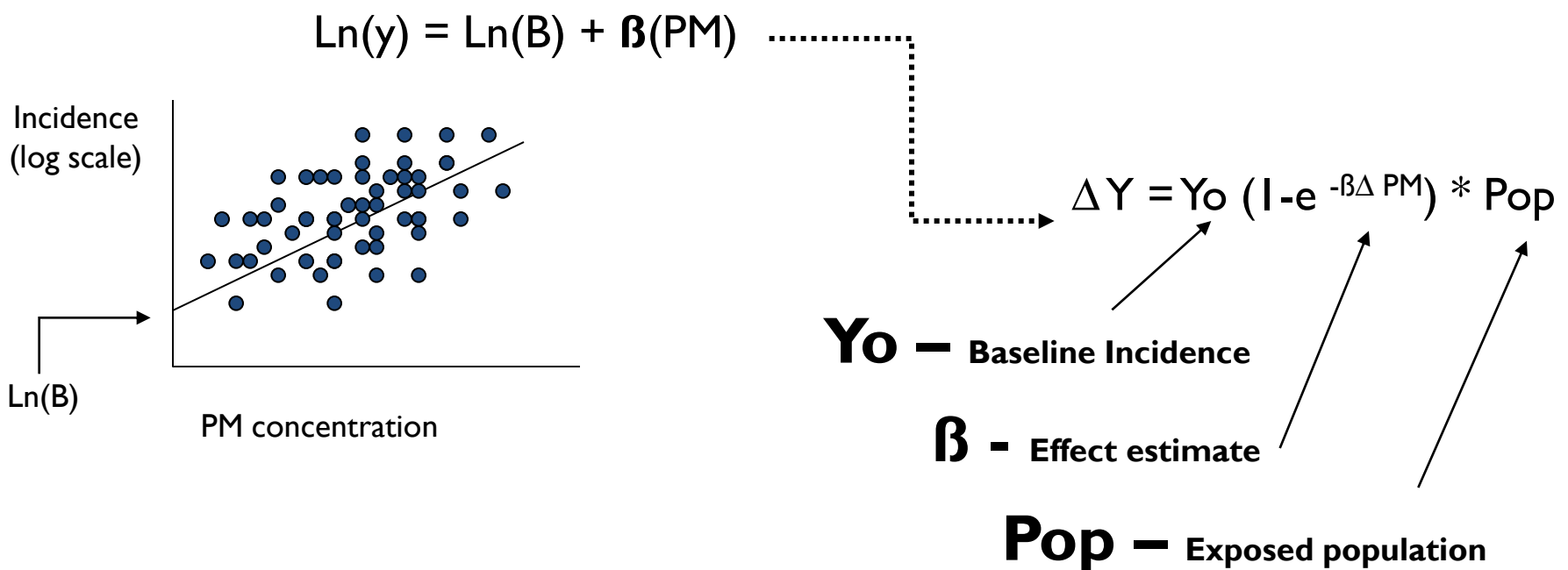

### What Health Effects Does EPA Quantify?

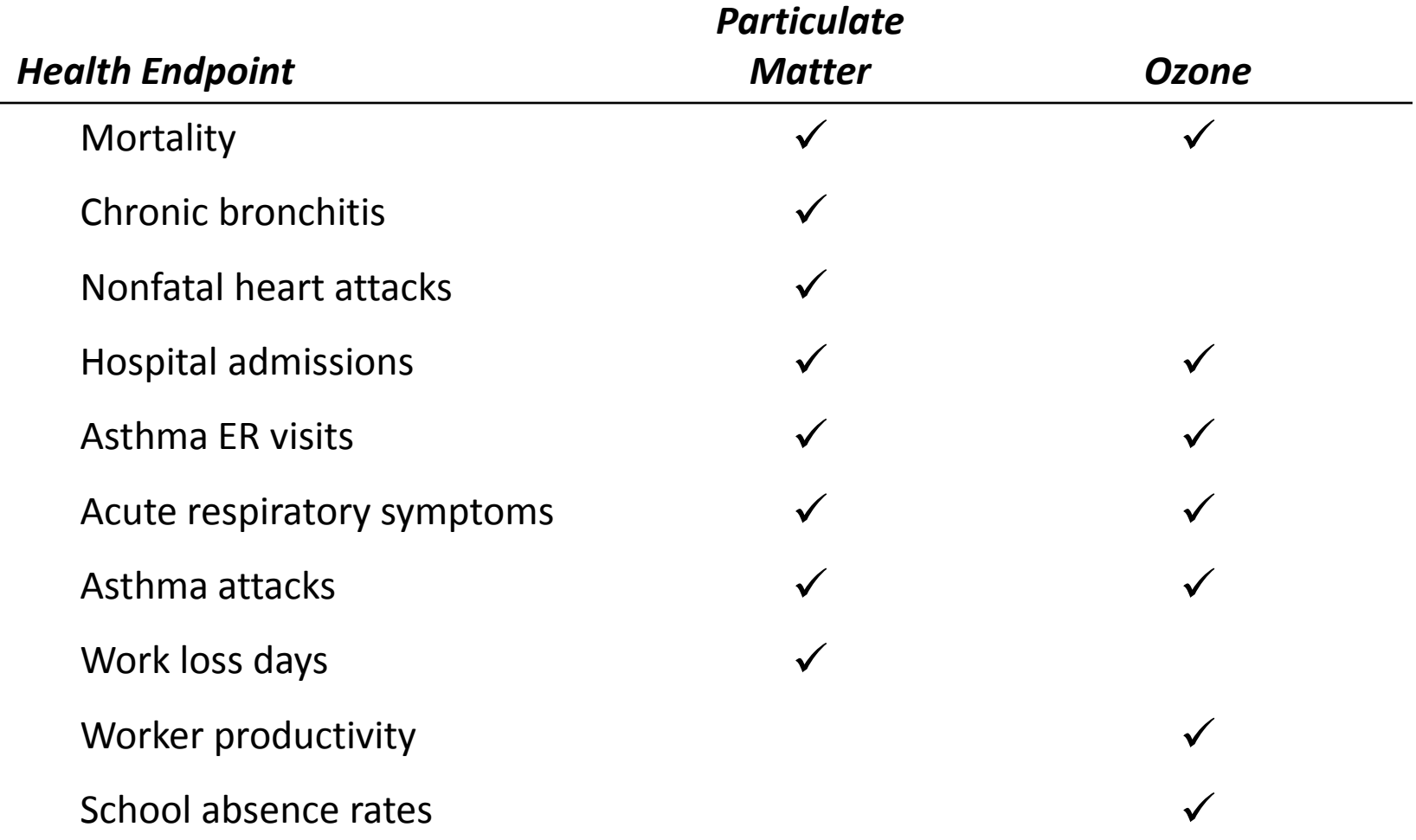

#### Data BenMAP Uses to Perform a Benefits Analysis

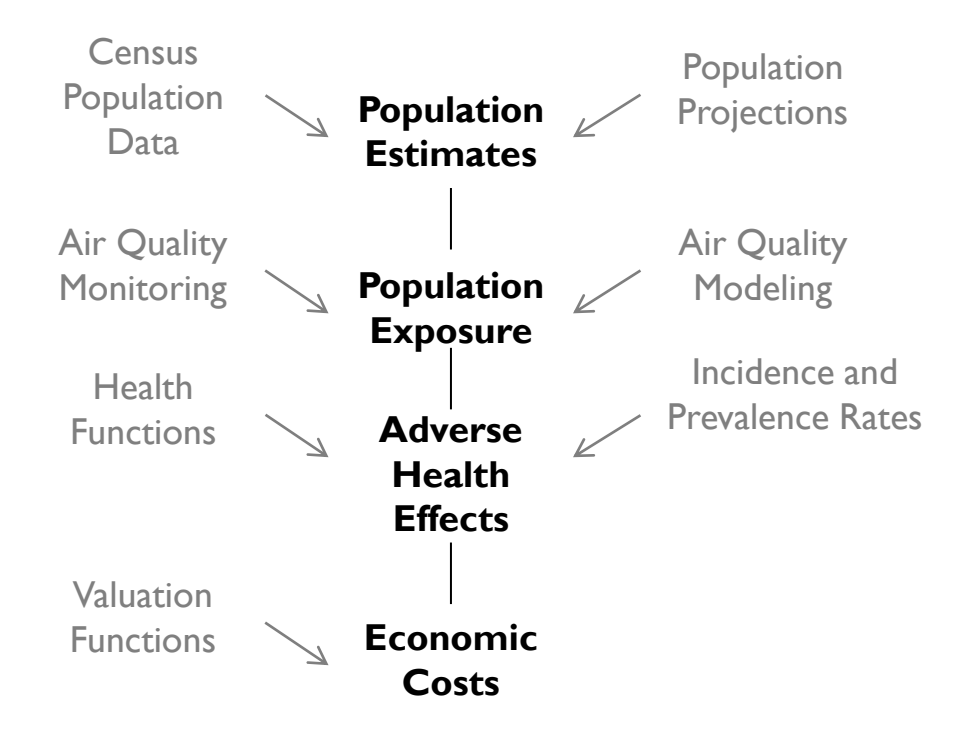

**Gray** text represents user specification or model input **Black** text represents result from inputs

#### How does BenMAP Estimate Health Benefits?

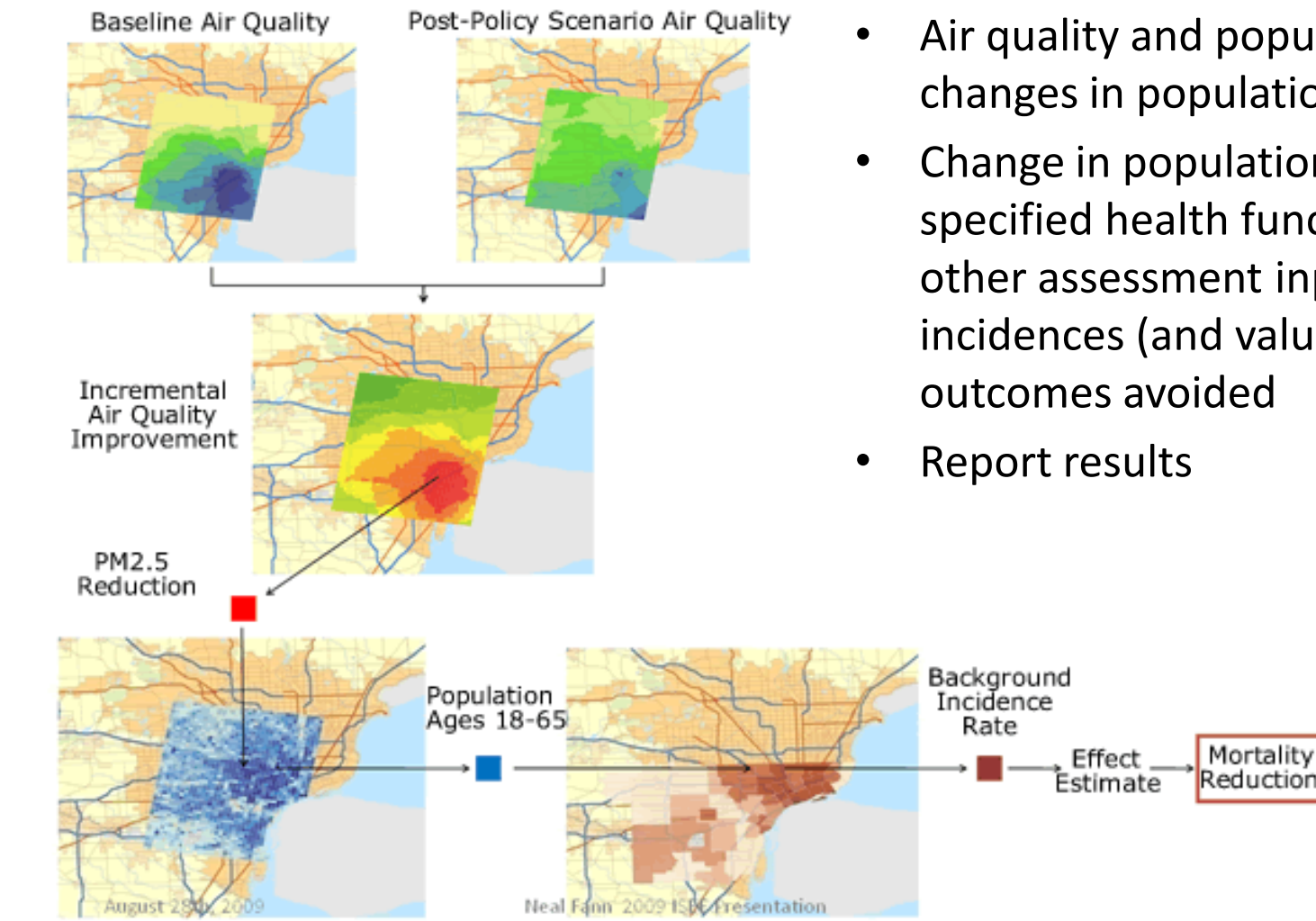

- Air quality and population data  $\rightarrow$ changes in population exposure
- Change in population exposure; specified health functions; and other assessment inputs  $\rightarrow$ incidences (and value) of health outcomes avoided

#### BenMAP Interface

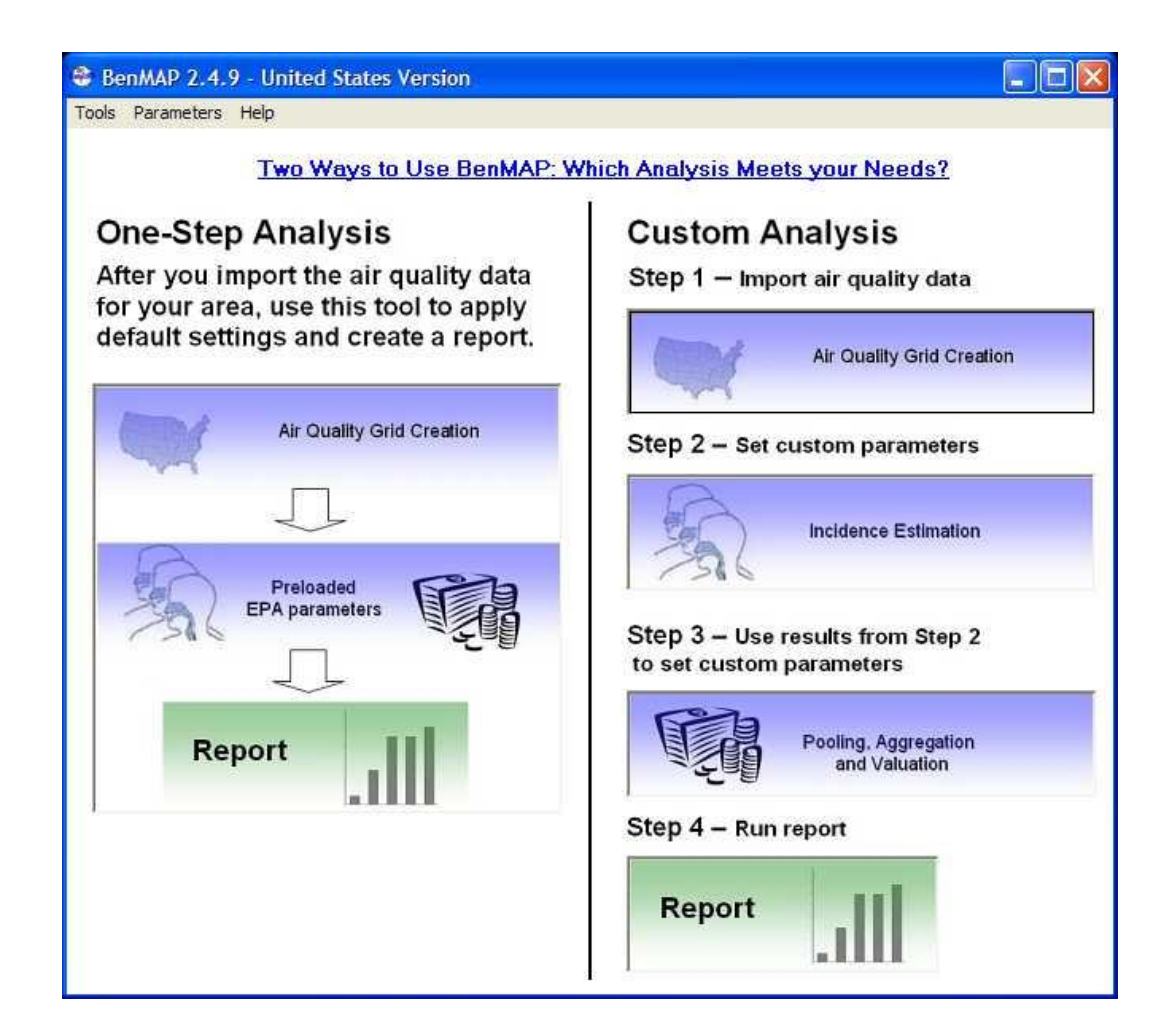

# Air Quality Data

- Goal: Estimate change in population exposure to pollutant of interest
- Monitored air quality data
	- BenMAP includes built-in monitoring data
		- AIRS data for ozone,  $PM_{10}$ , and  $PM_{2.5}$
	- Import monitoring data from other sources
- Modeled air quality data
	- Easy to import modeling data
	- Import data from other modeling platforms

#### Specifying Air Quality Data and Calculating Changes in Exposure

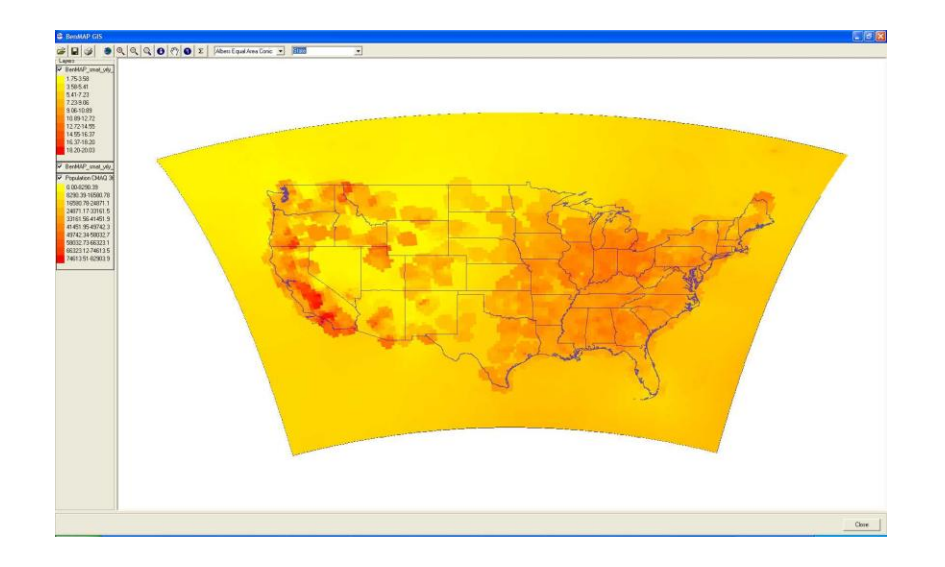

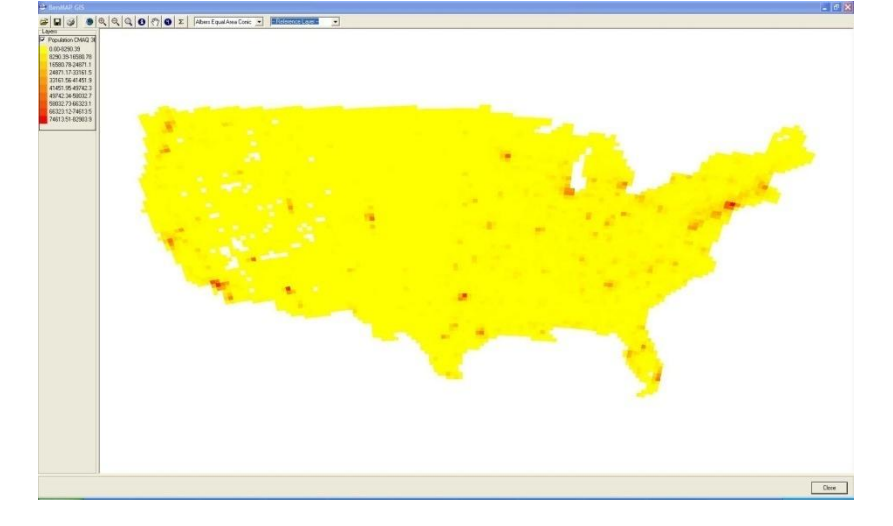

Air Quality Distribution **Population Distribution** 

#### Specifying the Benefits Analysis Options

- Select health impact and valuation functions
	- BenMAP is pre-loaded with hundreds of PM<sub>2.5</sub> and ozone health impact functions
	- Users can add import additional functions
- Choose an analysis year
- Value the results
	- BenMAP allows you place an economic value on incidences of health impacts avoided
- Aggregate the results
	- BenMAP allows you to aggregate and pool the incidence estimates and economic values

#### Specifying the Benefits Analysis Options

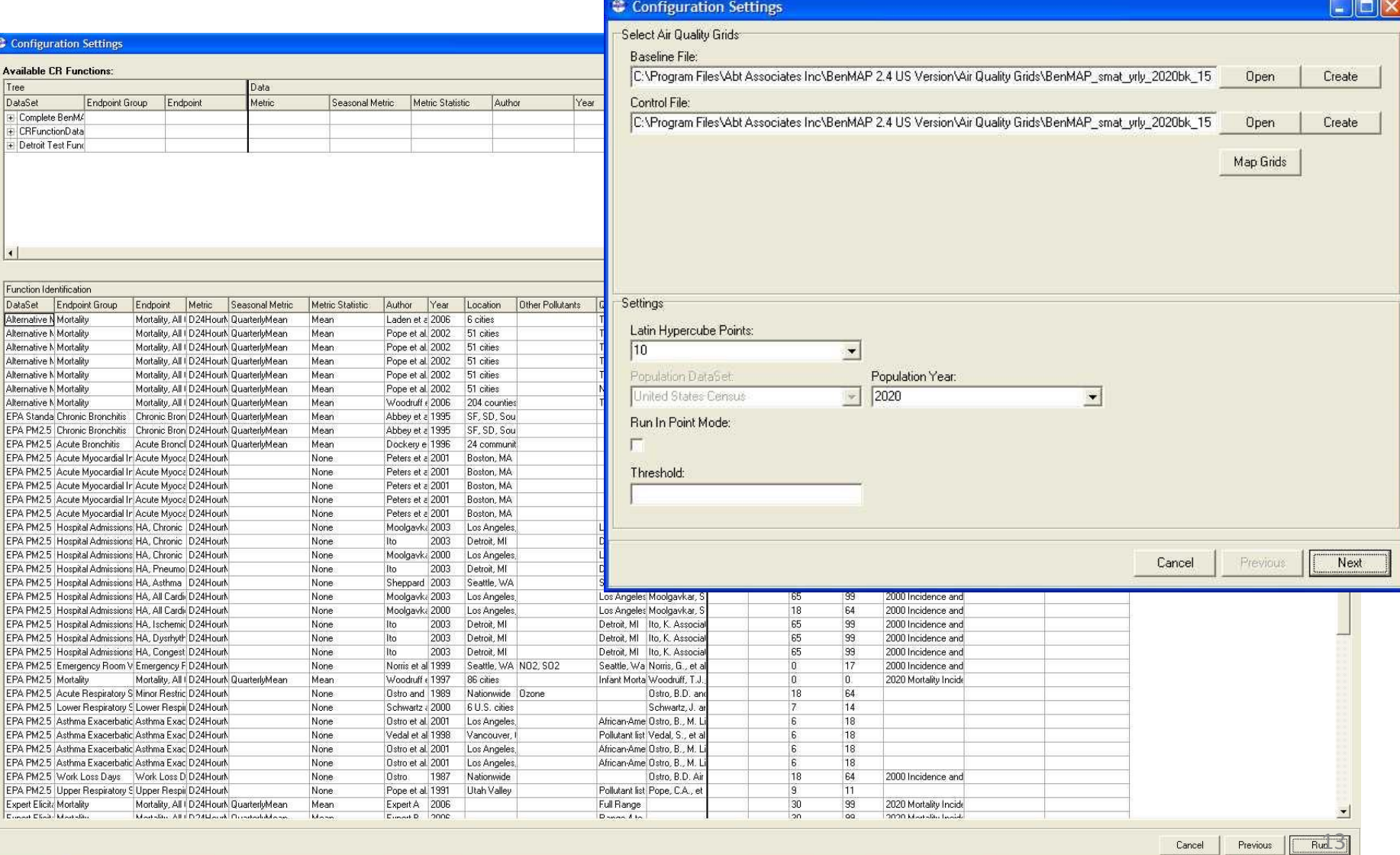

### Reporting the Results

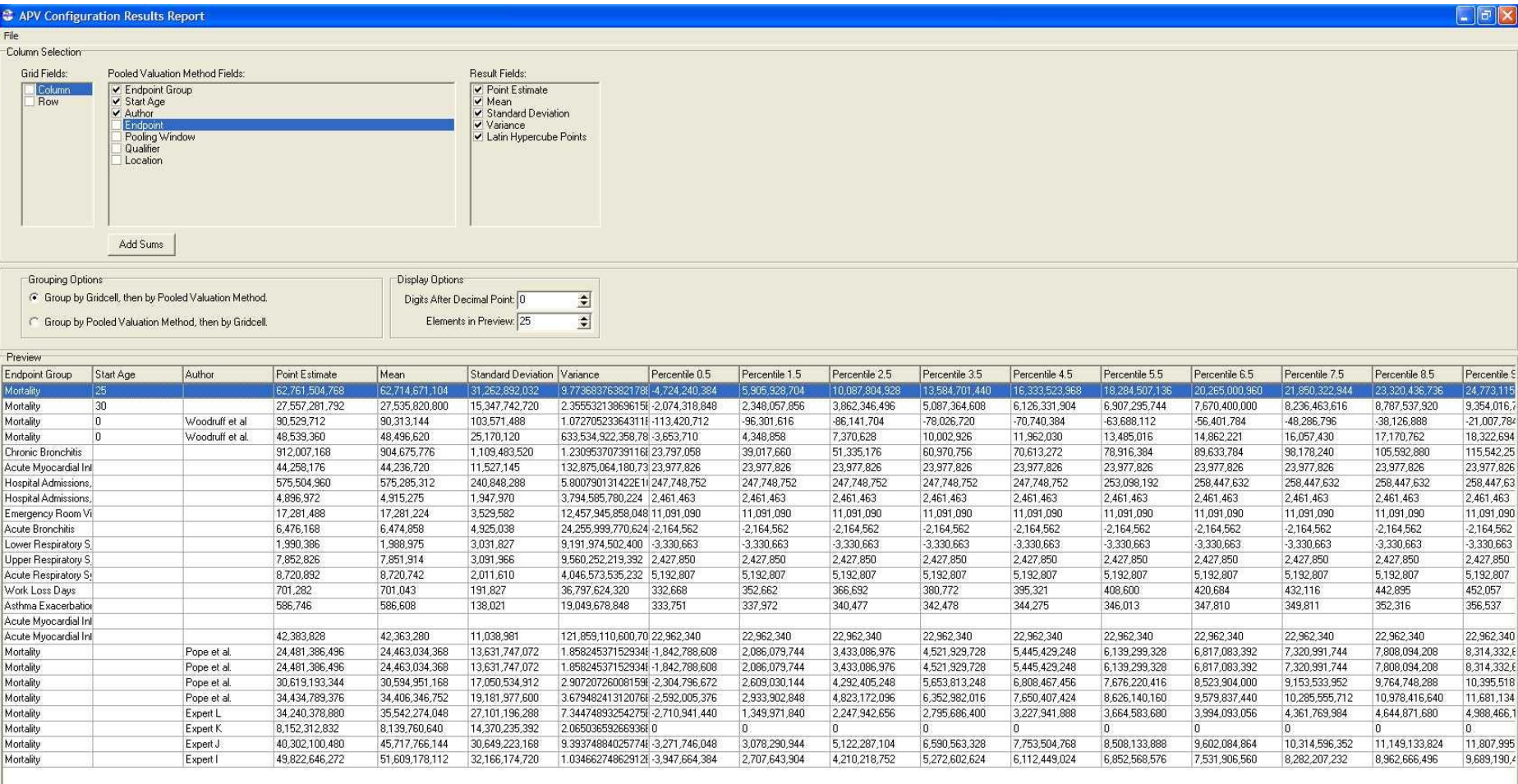

### Learn more about BenMAP

- Visit the BenMAP website for more information: <http://www.epa.gov/airquality/benmap>
	- Training materials
	- Presentations
- Two providers of BenMAP Training:
	- Abt Associates Inc.
	- Community Modeling Analysis System